# Java プログラミング入門

#### $-$  クラス $-$

早稲田大学

### クラス

pubulic class クラス名 { /\* フィールド(データの集まり) \*/ /\* コンストラクタ \*/ /\* メソッド \*/ }

● クラスは, データとそれを処理する部分をまとめたもの **● フィールドやメソッドのことをクラスのメンバと呼ぶ** 

クラス (ひな形) を用いてインスタンス (実体) を作成し,

### クラス

pubulic class クラス名 { /\* フィールド(データの集まり) \*/ /\* コンストラクタ \*/ /\* メソッド \*/ }

● クラスは, データとそれを処理する部分をまとめたもの

● フィールドやメソッドのことをクラスのメンバと呼ぶ

クラス (ひな形) を用いてインスタンス (実体) を作成し, それを利用するプログラムを作成できる

*⇓*

### 例題

ある個人の「体格」についてのデータとして, "名前", "身長", "体重" をまとめて管理し,標準体重の計算などの健康管理を行うプログラムを 作成しなさい.

### 例題

ある個人の「体格」についてのデータとして, "名前", "身長", "体重" をまとめて管理し,標準体重の計算などの健康管理を行うプログラムを 作成しなさい.

```
\sqrt{2\pi}public class Body {
   String name; — 名前(文字列)
   double height; — 身長(実数値)
   double weight; -\n  <sup>+</sup> ( 実数値)
 }
```
### 例題

ある個人の「体格」についてのデータとして, "名前", "身長", "体重" をまとめて管理し,標準体重の計算などの健康管理を行うプログラムを 作成しなさい.

```
\sqrt{2\pi}public class Body {
  String name; — 名前 (文字列)
  double height; — 身長(実数値)
  double weight; — 体重(実数値)
 }
                            name
                           height
                            weight
                          Body クラス
```
- クラスの中でデータのために宣言された変数のことを, フィール ドと呼ぶ
- クラスを定義する際は,必要な数だけフィールドを宣言することが できる
- クラスを利用することで, 宣言したフィールドを一括して扱うこと ができる

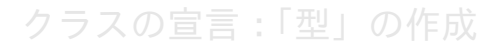

- クラスの中でデータのために宣言された変数のことを, フィール ドと呼ぶ
- クラスを定義する際は,必要な数だけフィールドを宣言することが できる
- クラスを利用することで, 宣言したフィールドを一括して扱うこと ができる

*⇓*

## クラスの宣言:「型」の作成

インスタンス

### (1) Body 型の変数の宣言

Body person;

- Body 型の person という変数名が使用できる
- この段階では変数 person の実体は存在しない

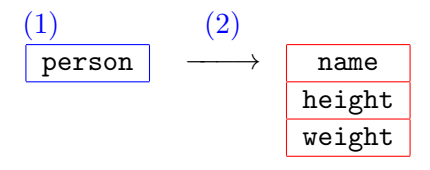

Body 型変数の生成

インスタンス

(2) Body クラスの実体を生成し,変数 person から参照

 $person = new Body()$ ;

new 演算子により Body クラスの実体 (インスタンス) を生成

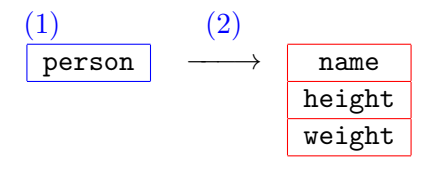

Body 型変数の生成

インスタンス

(2) Body クラスの実体を生成し,変数 person から参照

 $person = new Body()$ ;

new 演算子により Body クラスの実体 (インスタンス) を生成

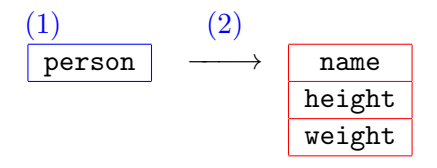

Body 型変数の生成

上の 2 つの手続きをまとめることもできる:

Body person = new  $Body()$ ;

メンバの参照

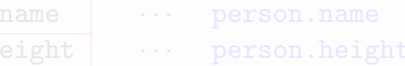

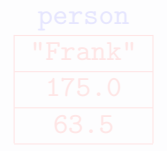

メンバの参照

### 変数の各フィールドを参照するには...

変数名. フィールド名

#### person

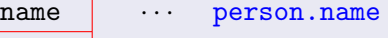

- height *vialing ·· · person.height vialing <i>vialing**right <i>vialing**<i>right***</del>** *<b><i><i>n <i>n*</del> *<i>n*<sub></sub> *person.weight* 
	- weight *· · ·* person.weight

Body クラスのメンバの参照

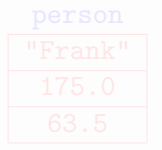

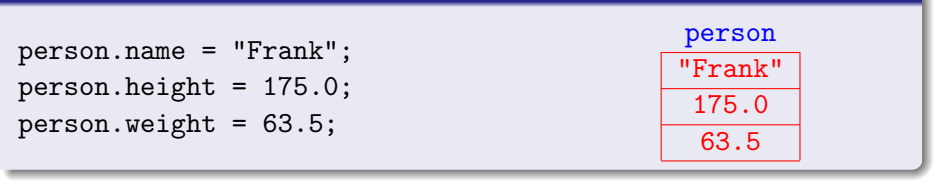

### 値の代入:

## Body クラスのメンバの参照

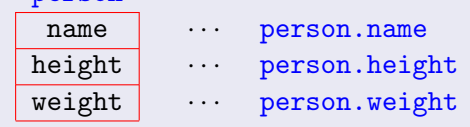

## 変数名. フィールド名

変数の各フィールドを参照するには...

person

## メンバの参照

プログラム例(**1**)

```
✓Body.java ✏
public class Body {
  String name;
  double height, weight;
}
```

```
プログラム例(1)
```
**✓**SampleBody1.java **✏**

```
public class SampleBody1 {
 public static void main(String[] args) {
    Body st1 = new Body();
    st1.name = "Frank"; st1.height = 175.0; st1.weight = 63.5;
    Body st2 = new Body();
    st2.name = "Thomas"; st2. height = 177.0; st2. weight = 72.0;
    System.out.println("Student 1");
    System.out.println(" " + st1.name);
    System.out.println(" " + st1.height + " cm");
    System.out.println(" " + st1.weight + " kg");
    System.out.println("Student 2");
    System.out.println(" " + st2.name);
    System.out.println(" " + st2.height + " cm");
    System.out.println(" " + st2.weight + " kg");
 }
}
```
# プログラム例(1)

コンパイル:

 $\sqrt{2}$ \$ javac␣Body.java ✄ ✂ ✁ \$ javac␣SampleBody1.java ✄  $\overline{\phantom{a}}$  $\bullet$ \$

 $\overline{\phantom{0}}$ 

```
$java_{\sqcup}SampleBody1\boxed{\blacklozenge}
```
# プログラム例(1)

コンパイル:

 $\sqrt{2}$ \$ javac␣Body.java ✄ ✂ ✁ \$ javac␣SampleBody1.java ✄  $\overline{\phantom{a}}$  $\bullet$ \$

### 実行:

 $\overline{\phantom{0}}$ 

```
\sqrt{2}$java_{\sqcup}SampleBody1\boxed{\blacklozenge}\bulletStudent 1
     Frank
     175.0 cm
     63.5 kg
   ✒....
```
## コンストラクタ

#### SampleBody1.java では...

Body  $st1 = new Body()$ ;  $st1.name = "Frank";$  $st1. height = 175.0$ ;  $st1. weight = 63.5$ ;

● Body クラスのインスタンスを生成し、各メンバに値を設定 ● インスタンスの生成と同時にこれらの値を設定したい

- 
- 
- 

## コンストラクタ

### SampleBody1.java では...

Body  $st1 = new Body()$ ; st1.name = "Frank";  $st1. height = 175.0$ ;  $st1. weight = 63.5$ ;

● Body クラスのインスタンスを生成し,各メンバに値を設定 ● インスタンスの生成と同時にこれらの値を設定したい

## *⇓*

### コンストラクタ

- インスタンスの初期化を行うための機能.
- インスタンスの作成時に行う処理を記述するための機能.
- クラスの中に記述する.

## コンストラクタの作成

```
public class Body {
   String name;
   double height, weight;
   public Body(String n, double h, double w) {
    name = n; height = h; weight = w;
   }
\frac{1}{2}
```
● コンストラクタの名前はクラス名と同じにする ● 戻り値がないので「戻り値の型」は記述しない

 $\sqrt{2\pi}$ 

## コンストラクタの作成

```
public class Body {
   String name;
   double height, weight;
   public Body(String n, double h, double w) {
    name = n; height = h; weight = w;
   }
\frac{1}{2}
```
● コンストラクタの名前はクラス名と同じにする ● 戻り値がないので「戻り値の型」は記述しない

#### コンストラクタの使用:

Body person = new Body ("Thomas",  $177.0$ ,  $72.0$ );

インスタンスが生成される際に,コンストラクタの部分がまず実行 される

 $\sqrt{2\pi}$ 

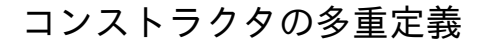

```
public Body() { — 引数なし
 name = "":height = 0.0;
 weight = 0.0;
}
public Body(double h, double w) { - 引数は身長, 体重のみ
 name = "":height = h;weight = w;}
```
 $\sqrt{2\pi}$ 

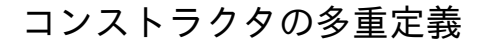

```
public Body() { — 引数なし
 name = "":height = 0.0;
 weight = 0.0;
}
public Body(double h, double w) { - 引数は身長, 体重のみ
 name = "";height = h;
 weight = w;}
```
 $\sqrt{2\pi}$ 

#### コンストラクタの使用:

Body person2 = new Body(); – – 値は設定しない Body person3 = new Body(170.0, 60.0); — 身長,体重のみを設定

引数の数と型を判定し,適したコンストラクタを自動的に呼び出し てくれる

# プログラム例(**2**)

```
✓Body.java ✏
public class Body {
 String name;
 double height, weight;
 public Body() {
    name = "; height = 0.0; weight = 0.0;
  }
  public Body(double h, double w) {
    name = "; height = h; weight = w;
  }
  public Body(String n, double h, double w) {
    name = n; height = h; weight = w;
  }
}
```
# プログラム例(**2**)

```
✓SampleBody2.java ✏
public class SampleBody2 {
  public static void main(String[] args) {
    Body st1 = new Body("Frank", 175.0, 63.5);Body st2 = new Body(177.0, 72.0);
   Body st3 = new Body();
    System.out.println("Student 1");
    System.out.println(" " + st1.name);
    System.out.println(" " + st1.height + " cm");
    System.out.println(" " + st1.weight + " kg");
    ...
  }
}
```
#### SampleBody2.java では...

```
Sytem.out.println("Student 1");
Sytem.out.println(" " + st1.name);
Sytem.out.println(" " + st1.height + " cm");
Sytem.out.println(" " + st1.weight + " kg");
```
● 変数の内容表示のために, 各フィールドの値を表示 ● メソッドを利用して効率よく表示させたい

- 
- 
- 

#### SampleBody2.java では...

```
Sytem.out.println("Student 1");
Sytem.out.println(" " + st1.name);
Sytem.out.println(" " + st1.height + " cm");
Sytem.out.println(" " + st1.weight + " kg");
```
● 変数の内容表示のために、各フィールドの値を表示 ● メソッドを利用して効率よく表示させたい

## *⇓*

#### メソッド

- データの処理等を行う
- 引数と戻り値を持つ
- クラスの中に記述する

```
public class Body {
  String name;
  double height; weight;
  /* コンストラクタの宣言 */
  public void print() {
   System.out.println(" name : " + name);
   System.out.println("height : " + height + " cm");
   System.out.println("weight : " + weight + " kg");
  }
}
```
 $\sqrt{2\pi}$ 

 $\qquad \qquad$ 

- メソッドはクラスの中で定義する
- メソッドはフィールドと同様に, クラスのメンバである

```
public class Body {
  String name;
  double height; weight;
 /* コンストラクタの宣言 */
  public void print() {
   System.out.println(" name : " + name);
   System.out.println("height : " + height + " cm");
   System.out.println("weight : " + weight + " kg");
  }
}
```
 $\sqrt{2\pi}$ 

 $\qquad \qquad$ 

- メソッドはクラスの中で定義する
- メソッドはフィールドと同様に, クラスのメンバである

#### メソッドの使用:

```
Body person = new Body("Frank", 175.0, 63.5);
person.print();
```
# プログラム例(**3**)

```
✓Body.java ✏
public class Body {
 String name;
  double height, weight;
  public Body() {
   name = "; height = 0.0; weight = 0.0;
  }
  public Body(double h, double w) {
   name =""; height = h; weight = w;
  }
  public Body(String n, double h, double w) {
   name = n; height = h; weight = w;
  }
  public double stdWeight() {
   return height * height * 22 / 10000;
  }
  public void print() {
    System.out.println(" name : " + name);
    System.out.println("height : " + height + " cm");
    System.out.println("weight : " + weight + " kg");
 }
}
```
# プログラム例(**3**)

```
✓SampleBody3.java ✏
public class SampleBody3 {
  public static void main(String[] args) {
    double sw;
    System.out.println("== Student 1 ==");
    Body st1 = new Body("Frank", 175.0, 63.5);
    st1.print();
    sw = st1.setdWeight();
    System.out.println("standard weight : " + sw);
    System.out.println("== Student 2 == ");
    Body st2 = new Body("Thomas", 177.0, 72.0);
    st2.print();
    sw = st2.setdWeight();
    System.out.println("standard weight : " + sw);
  }
}
```
#### 基本型と参照型の違い

}

●基本型 (int 型, double 型など) は値を入れる変数 ● 参照型 (クラス) はインスタンスの位置を示す変数

```
✓SampleBody4.java ✏
public class SampleBody4 {
    public static void main(String[] args) {
        Body st1 = new Body("Frank", 175.0, 63.5);
        Body st2;
        st2 = st1;
        st2.name = "Robert";
        System.out.println("== Student 2 ==");
        st2.print();
        System.out.println("== Student 1 = ");
        st1.print();
    }
```
## 実行例

実行:

```
\overline{\phantom{a}} \overline{\phantom{a}} \overline{\$ java␣SampleBody4
✄ 
                                                      \bullet== Student 2 ==name : Robert
    height : 175.0 cm
    weight : 63.5 kg
    == Student 1 ==name : Robert
    height : 175.0 cm
    weight: 63.5 kg
```
### 何故このような事が起こったのか :

● クラスの変数 (参照型) はインスタンスの位置を示す変数

● st1 と st2 は同じインスタンスの位置を示してしまっている